# **โรงพยาบาลพระจอมเกล้า จ.เพชรบุรี เพื่อการติดตั้งระบบ HOSxP XE**

## **FLOW คลินิกพิเศษ (NCDS) / ไต**

**B A N G K O K M E D I C A L S O F T W A R E C o . , L t d .**

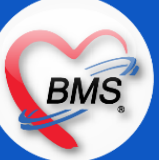

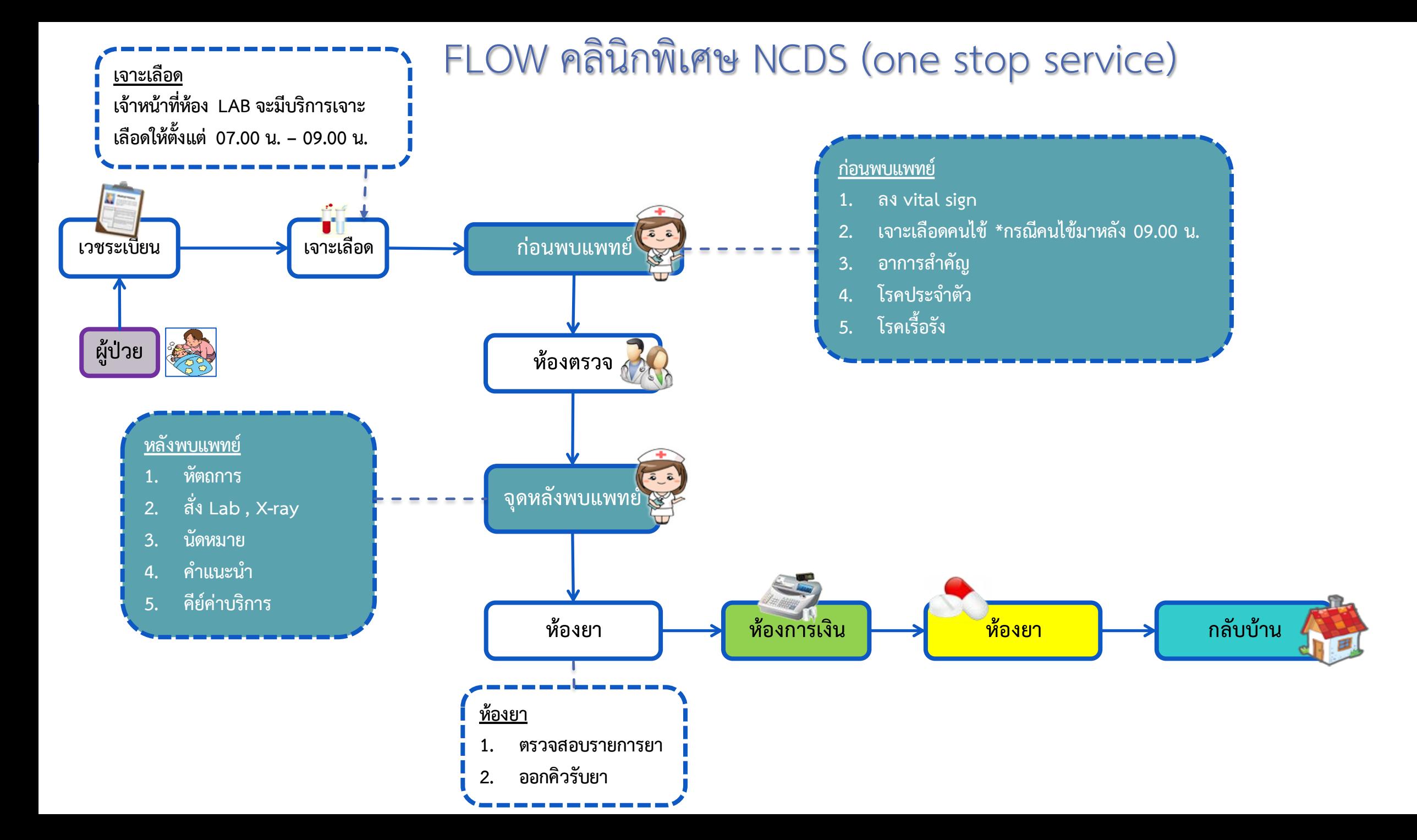

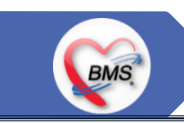

*กิจกรรมที่ด ำเนินงำน*

**1.ก่อนพบแพทย์คลินิกพิเศษ :** คลินิกพิเศษจะไม่รับคนไข้ Walk in จะรับเฉพาะคนไข้นัดเท่านั้น คนไข้ Walk in ที่จะได้มาตรวจที่คลินิกพิเศษนั้น จะต้องให้แพทย์อายุรกรรมเป็นคนตรวจก่อนว่าคนไข้เป็นโรคที่จะต้องพบแพทย์ที่คลินิกพิเศษหรือไม่ ถ้าพบ แพทย์อายุรกรรมจะนัดคนไข้ให้มา ตรวจที่คลินิกพิเศษ โดยคลินิกพิเศษจะแบ่งคนไข้ออกเป็น 3 ประเภทดังนี้

**1.คนไข้นัด :** เมื่อคนไข้มาถึงคลินิกพิเศษจะวัด vital sign, เจาะเลือดกับเจ้าหน้าที่ห้อง Lab (เจ้าหน้าที่ห้อง Lab จะมาเจาะเลือดให้ ตั้งแต่ 07.00 น. – 09.00 น. ถ้าเลยเวลาพยาบาลจะเป็นคนเจาะเลือดให้ตอนคนไข้ซักประวัติ) จากนั้นจะให้คนไข้ไปกดรับบัตรคิว(คิวฮุกกะ) และ นำเอาบัตรคิวใบแรกแนบกับบัตรประชาชนไปวางไว้ที่ตะกร้า เพื่อรอเจ้าหน้าที่ห้องมาหยิบที่ตะกร้าและบัตรนำเอกสารไปส่งตรวจ บัตรคิวใบที่สอง จะให้คนไข้ถือเพื่อรอดูคิวของตน ตอนพยาบาลเรียกไปซักประวัติ \*\*คนไข้นัดจะได้รับคิวเป็นคนกลุ่มแรกที่ได้ตรวจก่อนเสมอ\*\*

**2.คนไข้ผิดนัด : เมื่**อคนไข้มาถึงคลินิกพิเศษจะวัด vital sign , เจาะเลือดกับเจ้าหน้าที่ห้อง Lab จากนั้นจะไปกดรับบัตรคิว และนำเอา บัตรคิวใบแรกแนบกับบัตรประชาชนไปวางไว้ที่เพื่อรอเจ้าหน้าที่ห้องมาหยิบที่ตะกร้าและบัตรนำเอกสารไปส่งตรวจ บัตรคิวใบที่สองจะให้คนไข้ถือ เพื่อรอดูคิวของตน ตอนพยาบาลเรียกไปซักประวัติ \*\*\*คนไข้ผิดนัดพยาบาลจะจัดให้ตรวจหลังสุด\*\*\*

**3.คนไข้ Refer in :** เมื่อคนไข้มาถึงคลินิกพิเศษจะวัด vital sign , เจาะเลือดกับเจ้าหน้าที่ห้อง Lab จากนั้นจะไปกดรับบัตรคิว และ นำเอาบัตรคิวใบแรกแนบกับบัตรประชาชนใบ Refer ไปวางไว้ที่ตะกร้าเพื่อรอเจ้าหน้าที่ห้องมาหยิบที่ตะกร้าและบัตรประชาชนนำเอกสารไปส่ง ตรวจ บัตรคิวใบที่สองจะให้คนไข้ถือเพื่อรอดูคิวของตน ตอนพยาบาลเรียกไปซักประวัติ \*\*คนไข้ Refer จะจัดอยู่ในกลุ่มคนไข้นัด

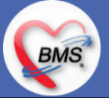

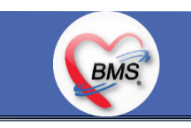

*กิจกรรมที่ด ำเนินงำน*

#### **การซักประวัติ**

1.ลงข้อมูลสัญญาณชีพ, อาการสำคัญ, ประวัติการเจ็บป่วยในปัจจุบัน, หัตถการ, สถานะความเร่งด่วน, ประวัติการเจ็บป่วยในอดีต, โรคเรื้อรัง, โรคประจ าตัว (เขียนลงในใบ EMR1 ทั้งหมด)

2.ก่อนเรียกคนไข้เข้าพบแพทย์ พยาบาลจะตรวจดูข้อมูลสัญญาณชีพของคนไข้ คนไข้คนไหนค่าสัญญาณชีพสูงเกินจะส่งเข้าห้องแพทย์ ส่วนคนไข้คน ไหนค่าสัญญาณชีพปกติ จะส่งเข้าห้องแพทย์ใหม่ (แพทย์ที่เพิ่งจบ)

### **2.กิจกรรมของแพทย์**

2.1 ตรวจร่างกาย >> แพทย์เขียนลงใน EMR1

2.2 สั่ง X-Ray >> แพทย์เขียนสั่ง X-ray ใน EMR1 พยาบาลลอก Order สั่งลงในใบ Request แล้วส่งไปให้ห้อง X-ray คีย์ ห้องแพทย์ มีเครื่อง คอมพิวเตอร์สำหรับดูระบบ PACs ซึ่งดู PACs ได้อย่างเดียว \*\*ห้อง X-ray คีย์ค่าใช้จ่ายเอง

2.3 สั่ง Lab >>แพทย์เขียนสั่ง Lab ใน EMR1 พยาบาลลอก Order โดยพยาบาลเขียนในใบ Request และส่งไปให้ห้อง Lab และไปรับรายงานผล Lab ที่ห้อง Lab เอง ได้อย่างเดียว \*\*ห้อง Lab คีย์ค่าใช้จ่ายเอง

- 2.4 ทำหัตถการ >> หัตถการที่แพทย์ทำเอง (Order ใน EMR 1) >> มือคีย์ คีย์ข้อมูลลงในระบบ
- 2.5 ลงผลวินิจฉัยโรค >> แพทย์เขียนผลวินิจฉัยลงใน EMR1

2.6 การสั่งยา >> แพทย์สั่งยา โดยเขียนในใบสั่งยา(EMR2) ส่งไปให้เภสัช คีย์เพื่อคีย์ยาในระบบ

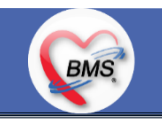

*กิจกรรมที่ด ำเนินงำน*

#### **3.กิจกรรมหลังพบแพทย์**

3.1 ทำหัตถการ

3.1.1 หัตถการที่แพทย์ทำเอง (Order ใน EMR 1) >> มือคีย์ บันทึกข้อมูลลงในระบบ

 $3.1.2$  แพทย์ order หัตถการใน EMR 1 >> จุดบริการไหนทำจุดบริการนั้นคีย์ลงในระบบ

3.2 การ Admit พยาบาลจะโทรไปแจ้งที่ตึกเพื่อให้เตรียมเตียงรอรับคนไข้ และโทรไปแจ้งที่จุด Admission Center เพื่อขอเลข AN ต่อมา พยาบาลจะนำเอาชุด Admit ออกมา เพื่อให้แพทย์ Order ยา และจะส่งคนไข้เข้าตึก \*\*กรณีมีญาติ\*\* ให้ญาตินำใบสั่งยาไปให้ห้องยาชั้น 2 คีย์ Order ยาลงในระบบจากนั้นนำยาและใบสั่งยาไปให้พยาบาลใน Ward \*\*กรณีไม่มีญาติ\*\* ชุด Admit และเอกสารทั้งหมดจะถูกส่งขึ้นไปยังตึกพร้อมคนไข้เพื่อให้พยาบาลนำใบสั่งยาไป Scan หรือ แฟกซ์ ส่งให้ทางห้อง

ยาไปคีย์ยา จากนั้นทางตึกจะให้ผู้ช่วยในตึกไปรับยาที่ห้องยาชั้น 2

3.3 ใบนัด พยาบาลจะนัดในระบบ โดยดูจากใบ EMR1 ที่แพทย์เขียน

3.4 ใบรับรองแพทย์ มีทั้งแบบพิมพ์ออกจากในระบบและเขียน

3.5 ใบ Refer เขียนอย่างเดียวไม่ลงในระบบยกเว้น แผนก ER ที่ลงข้อมูลใน ThaiRefer ด้วย 3.6 Set OR แพทย์เขียน Order Set OR ในใบสั่งยา >> พยาบาลคีย์ Set ลงในระบบ

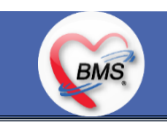

*กิจกรรมที่ด ำเนินงำน*

### **3.กิจกรรมหลังพบแพทย์(ต่อ)**

3.7 สั่ง X-Ray >> แพทย์เขียนสั่ง X-Ray ใน EMR1 พยาบาลลอก Order สั่งลงในใบ Request แล้วส่งไปให้ห้อง X-Ray คีย์ ห้องแพทย์มีเครื่อง ส าหรับดูระบบ PACs ซึ่งดู PACs ได้อย่างเดียว

3.8 สั่ง LAB >>แพทย์เขียนสั่ง Lab ใน EMR1 พยาบาลลอก Order โดยพยาบาลเขียนในใบ Request และส่งไปให้ห้อง Lab และไปรับรายงานผล Lab ที่ห้อง Lab เอง ได้อย่างเดียว

3.9 ใบรับรองแพทย์

- ใบรับรองแพทย์เขียน (ใบรับแพทย์ลาป่วย) : พยาบาลสอบถาม/คนไข้แจ้งต้องการใบรับรองแพทย์ >> แนบสมุดใบแสดงความเห็นแพทย์ไว้กับ เอกสารการตรวจ เพื่อให้แพทย์เขียนและเซ็นรับรอง

- ใบรับรองแพทย์พิมพ์(ใบรับแพทย์ 5 โรค) : พยาบาลสอบถาม/คนไข้แจ้งต้องการใบรับรองแพทย์ >> แพทย์จะเขียนรายละเอียดลงในใบ EMR1 >> พยาบาล/เจ้าหน้าที่บันทึกข้อมูล นำมาบันทึกข้อมูลความเห็นแพทย์ในระบบ >> พิมพ์ออกมาให้แพทย์เซ็นรับรอง

BMS

*กิจกรรมที่ด ำเนินงำน*

### **4. หน้าที่ห้องบัตรที่จุดบริการ**

ี่ ช่วยพยาบาลคีย์ ข้อมูลสัญญาณชีพ , อาการสำคัญ , ประวัติการเจ็บป่วยในปัจจุบัน , หัตถการ , สถานะความเร่งด่วน , ประวัติการเจ็บป่วยในอดีต , โรคประจำตัว ,ลงทะเบียนโรคเรื้อรัง,ประเมินโรคเรื้อรัง , ค่าบริการ เมื่อคีย์เสร็จ >> เจ้าหน้าที่ห้องบัตรอีกท่าน นำเอกสาร ใบนำส่ง , ใบ EMR1, ใบ EMR2 (ใบสั่งยา) Scan ลงในระบบ

### **กรณีอื่น ๆ**

1. การขอประวัติคนไข้ ถ้าเป็น X-ray พยาบาลจะประสานกับทางห้อง X-ray และเอาผล X-ray ให้การขอผลจะมีรูปแบบทั้งพิมพ์ผล กับขอเป็น CD 2. การฉีดยา >> แพทย์จะเขียน Order ฉีดยาลงในใบ EMR >> พยาบาลหลังพบแพทย์จะให้คนไข้ไปเอายาที่ห้องยา >> เมื่อคนไข้ได้รับยาให้คนไข้ ไปที่ห้องฉีดยาเพื่อทำการฉีดยา >> กลับมาที่พยาบาลหลังพบแพทย์เพื่อทำกระบวนการหลังพบแพทย์ต่อ 3. ผล lab HIV จะให้กระบวนการเป็นอย่างไร สั่งในระบบ >> สั่ง Lab ในใบ Request และส่งไปให้ห้อง Lab \*\*ห้อง Lab คีย์ค่าใช้จ่ายเอง

การรายงานผล >> ให้ห้องLab พิมพ์ผลใส่ซองให้หน่วยงาน ทั้ง OPD และ IPD

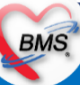

BMS

*กิจกรรมที่ด ำเนินงำน*

#### **6. ห้องยาและการเงิน**

6.1 กรณีคนไข้สิทธิชำระเงิน

1. คนไข้นำเอกสาร (ใบนำส่ง , ใบEMR1 , ใบสั่งยา) มายื่นที่ห้องยา

2. ห้องยาตรวจสอบรายการยา และออกคิวรับยาให้คนไข้

- 3. เภสัชกรจัดยา เสร็จแล้วยื่นใบนำส่งให้ห้องการเงิน
- ่ 4. ห้องการเงินเรียกคนไข้มาชำระเงิน ออกใบเสร็จ ปั๊มตราชำระเงินลงในใบนำส่ง
- 5. ห้องการเงินยื่นใบนำส่งกลับให้ห้องยา
- 6. ห้องยาเรียกคนไข้มารับยา และให้คนไข้กลับบ้าน

6.2 กรณีคนไข้สิทธิที่ไม่ต้องชำระเงิน

- 1. คนไข้นำเอกสาร (ใบนำส่ง , ใบEMR1 , ใบสั่งยา) มายื่นที่ห้องยา
- 2. ห้องยาตรวจสอบรายการยา และออกคิวรับยาให้คนไข้
- 3. เภสัชจะให้คนไข้ไปนั่งรอ และจัดยาให้ทันที
- 4. เมื่อจัดยาเสร็จ เรียกคนไข้มารับยา แล้วกลับบ้าน

BMS.

*กิจกรรมที่ด ำเนินงำน*

#### **7.เอกสารที่พิมพ์**

1. ใบรับรองแพทย์

2. ใบนัด

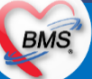

# **สรุปกิจกรรมที่ปรับเปลี่ยนเมื่อขึ้นระบบ** (คลินิกพิเศษ NCDS)

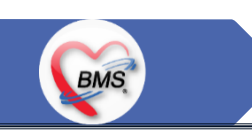

### <u>8.กระบวนการทำงานที่เปลี่ยนแปลง</u>

- **1. วัด Vital Sign คนไข้แล้ว** ให้ระบุในโปรแกรมแทนการเขียนใน EMR1
- ี **2. ออกใบรับรองแพทย์ :** จากเดิมมีทั้งการเขียนและพิมพ์ใบรับรองแพทย์ เปลี่ยนเป็นพยาบาลพิมพ์ใบรับรองแพทย์แล้วนำไปให้แพทย์เซ็นหากแพทย์จะ พิมพ์เองก็สามารถทำได้
- **3. การพิมพ์สั่ง LAB/X-Ray :** จากเดิมแพทย์เขียน order ใน EMR1 เพื่อให้พยาบาลลอกลงใบ Request LAB,X-ray เปลี่ยนให้แพทย์ LAB/X-Ray สั่งใน ระบบ เพื่อให้มี Order เกิดค่าบริการและคนไข้สามารถไปชำระเงินที่การเงินก่อนจะกลับมารับบริการ
- **4. การพิมพ์ใบรายงานผล :** จากเดิมหน่วยงานที่สั่งจะต้องประสานกับทางห้องLAB / X-ray เพื่อพิมพ์ใบรายงานผล และแล้วพยาบาลเดินไปเอาผล เปลี่ยนเป็นหน่วยงานที่สั่ง สามารถพิมพ์ใบรายงานผลเองได้ตามสิทธิที่ได้รับอนุญาตให้พิมพ์ ซึ่งใบรายการต้องมีรายชื่อผู้รายงานผล และผู้Approve มาด้วย **5. การคีย์รายการค่าใช้จ่ายและหัตถการต่างๆ ที่เกิดขึ้นกับคนไข้ เปลี่ยนแปลงให้พยาบาลคีย์หัตถการที่ทำให้กับคนไข้เพื่อให้สามารถคิดเงินและเก็บข้อมูล** สถิติได้
- **6. หัตถการ :** เดิมเขียนในใบ EMR1 เปลี่ยนเป็นลงในระบบ \*\*กรณีแพทย์ไม่ลงในระบบให้เขียนลงในใบนำส่งเพื่อให้พยาบาลนำไปลงในระบบ\*\* **7. ขึ้นทะเบียนโรคเรื้อรัง :** เดิมเขียนในใบ EMR1 และมาลงข้อมูลในช่วงบ่าย เปลี่ยนเป็นขึ้นทะเบียนตั้งแต่ซักประวัติ **8. ประเมินโรคเรื้อรัง :** เดิมพยาบาลจะลงข้อมูลประเมินโรคเรื้อรังในกระดาษก่อน ช่วงบ่ายที่คนไข้หมดก็จะมาลงในระบบย้อนหลัง โดยมีเจ้าหน้าที่คีย์ข้อมูล ช่วยลง เปลี่ยนเป็นลงการประเมินในระบบ

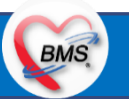

# **สรุปกิจกรรมที่ปรับเปลี่ยนเมื่อขึ้นระบบ** (คลินิกพิเศษ NCDS)

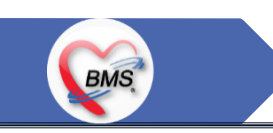

#### <u>9.ข้อมูลพื้นฐานที่ต้องเตรียมเมื่อปรับเปลี่ยนระบบ (ได้จากการสำรวจ)</u>

- 1. ข้อมูลทะเบียนรายชื่อผู้ป่วยที่ผู้ใน คลินิก เพื่อนำมาขึ้นทะเบียน
- 2. รายชื่อเจ้าหน้าที่ในหน่วยงาน แยกตามคลินิก
- 3. แบ่งคลินิกให้ตรงกับวัตถุประสงค์ และการส่งออกข้อมูล

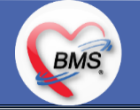

# **กิจกรรมที่ต้องท าใน HOSxPXE (คลินิกพิเศษ NCDS)**

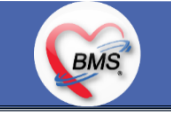

*กิจกรรมที่ต้องด ำเนินกำรในระบบ*

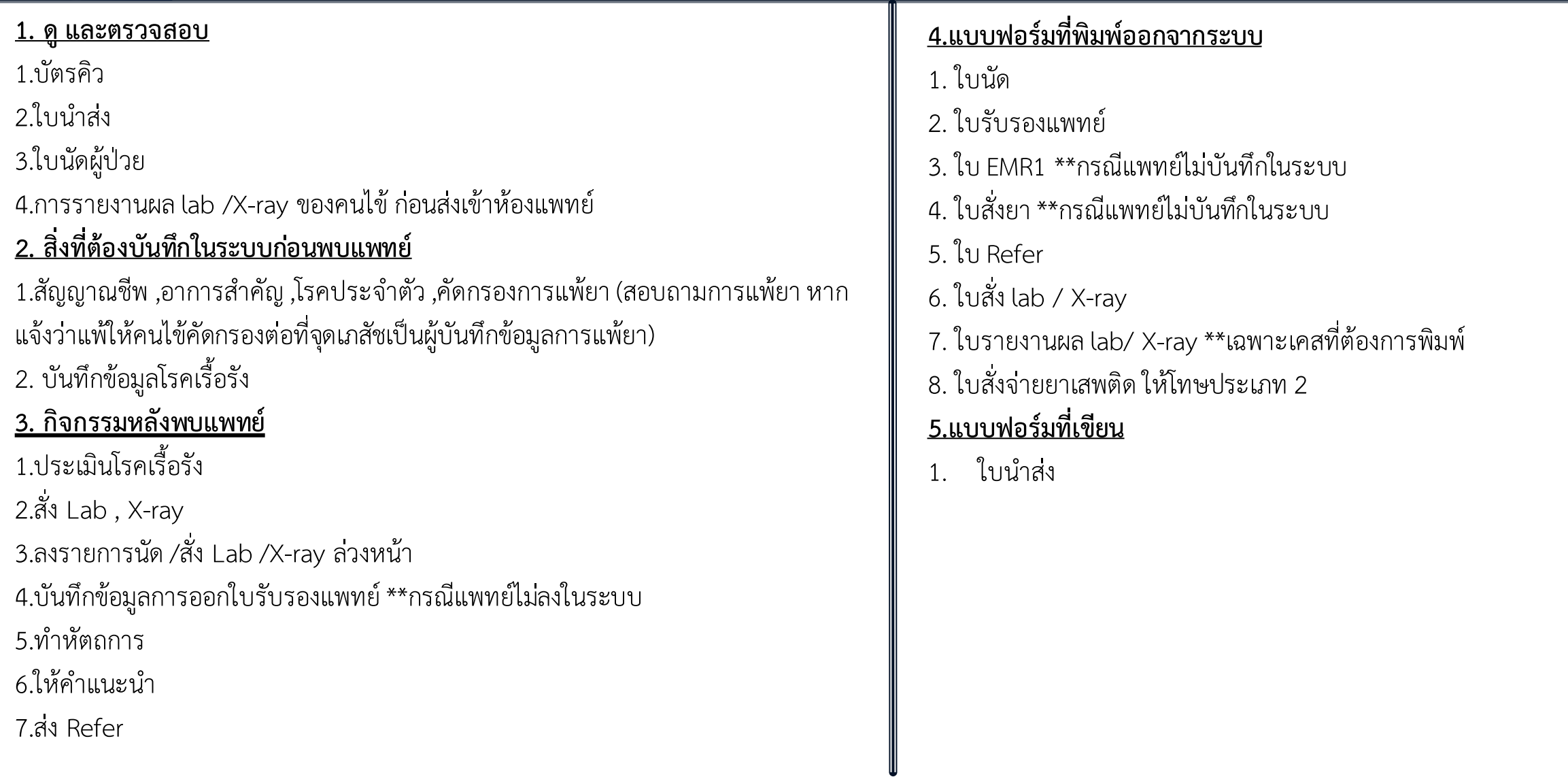

## FLOW ไต

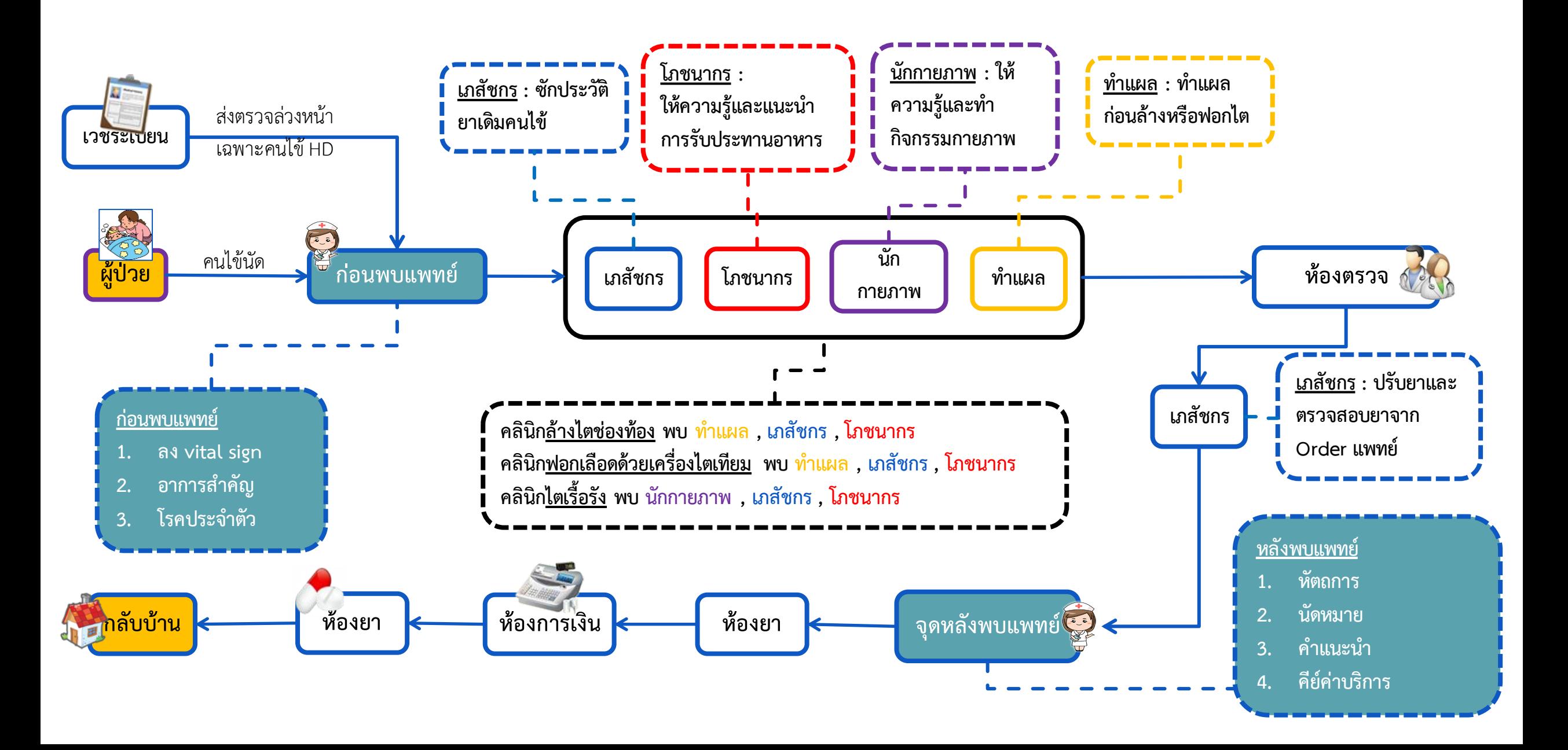

# **สรุปกิจกรรมที่ด าเนินการในปัจจุบัน(กระบวนการเดิม)(คลินิกไต )**

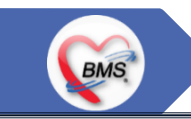

*กิจกรรมที่ด ำเนินงำน*

#### <u>ุกระบวนการทำงาน</u>

**1. ก่อนพบแพทย์คลินิกไต**

1.1 คนไข้นัด : ก่อนคนไข้มาถึงโรงพยาบาล เวรดึกห้องเวชระเบียนจะทำการส่งตรวจคนไข้คลินิกไตล่วงหน้าตอนเวลา 00.30 น. เมื่อคนไข้มาถึง โรงพยาบาลไม่ต้องไปที่ห้องเวชระเบียน สามารถไปที่คลินิกไตได้ทันที

1.2 คนไข้ Walk in : คลินิกไตจะไม่รับคนไข้ Walk in จะมีแต่คนไข้นัดเท่านั้น แต่มีกรณีที่คนไข้ Walk in จะต้องมาจาก 3 รูปแบบดังนี้

1.2.1 แพทย์ OPD ตรวจและแจ้งคนไข้ว่าต้องเข้าคลินิกโรคไต เนื่องจากมีปัญหาโรคไต แพทย์จะโทรแจ้งทางคลินิกไตให้ทราบ และทำการนัด หมายคนไข้ไปที่คลินิกโรคไต

1.2.2 คนไข้นัดที่ไม่ถึงวันนัดแต่รู้สึกอาการไม่ดีต้องรีบเข้าคลินิก

1.2.3 คนไข้โรคไต Refer มาจากที่อื่น

1.3 เมื่อมาถึงคลินิกคนไข้นำใบนัดไปปยื่นที่โต๊ะพยาบาลก่อนพบแพทย์เพื่อรอพยาบาลเรียกคิวซักประวัติ

1.4 การซักประวัติ : พยาบาลจะสอบถามข้อมูล สัญญาณชีพ, อาการสำคัญ, ประวัติการเจ็บป่วยในปัจจุบัน, หัตถการ, ประวัติการเจ็บป่วยในอดีต, โรคเรื้อรังไต, โรคประจ าตัว (เขียนลงในใบ EMR1 ทั้งหมด)

1.5 คนไข้คลินิกไตเรื้อรัง จะต้องพบหน่วยงาน นักกายภาพ , เภสัชกร , โภชนากร ก่อนเพื่อให้แต่ละหน่วยงานได้แนะนำการรักษาเฉพาะด้าน โดย สามารถพบใครก่อนก็ได้โดยไม่ต้องเรียงลำดับแต่ต้องพบทุกหน่วย เมื่อพบครบทุกหน่วยงานสามารถมารอพบแพทย์ต่อได้ทันที

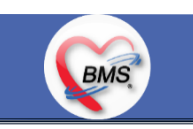

*กิจกรรมที่ด ำเนินงำน*

#### **1. ก่อนพบแพทย์คลินิกไต(ต่อ)**

ี 1.6 คนไข้คลินิกล้างไตช่องท้องและฟอกเลือดด้วยเครื่องไตเทียม จะต้องพบหน่วยงาน ทำแผล, เภสัชกร , โภชนากร ก่อนเพื่อให้แต่ละหน่วยงานได้ แนะนำการรักษาเฉพาะด้าน โดยสามารถพบใครก่อนก็ได้โดยไม่ต้องเรียงลำดับแต่ต้องพบทุกหน่วย เมื่อพบครบทุกหน่วยงานสามารถมารอพบแพทย์ ต่อได้ทันที

การบันทึกข้อมูล : คลินิกไตทุกคลินิกจะมีเอกสารการบันทึกไม่เหมือนกัน แต่เป็นการเขียนลงในกระดาษทั้งหมด

#### **2. กิจกรรมของแพทย์**

2.1 ตรวจร่างกาย >> แพทย์เขียนลงใน EMR1

2.2 สั่ง X-Ray >> แพทย์เขียนสั่ง X-ray ใน EMR1 พยาบาลลอก Order สั่งลงในใบ Request แล้วส่งไปให้ห้อง X-ray คีย์ ห้องแพทย์ มีเครื่อง คอมพิวเตอร์สำหรับดูระบบ PACs ซึ่งดู PACs ได้อย่างเดียว \*\*ห้อง X-ray คีย์ค่าใช้จ่ายเอง

2.3 สั่ง Lab >>แพทย์เขียนสั่ง Lab ใน EMR1 พยาบาลลอก Order โดยพยาบาลเขียนในใบ Request และส่งไปให้ห้อง Lab และไปรับรายงานผล Lab ที่ห้อง Lab เอง ได้อย่างเดียว \*\*ห้อง Lab คีย์ค่าใช้จ่ายเอง

- 2.4 ทำหัตถการ >> หัตถการที่แพทย์ทำเอง (Order ใน EMR 1) >> มือคีย์ คีย์ข้อมูลลงในระบบ
- 2.5 ลงผลวินิจฉัยโรค >> แพทย์เขียนผลวินิจฉัยลงใน EMR1

2.6 การสั่งยา >> แพทย์สั่งยา โดยเขียนในใบสั่งยา(EMR2) ส่งไปให้เภสัช คีย์เพื่อคีย์ยาในระบบ

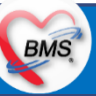

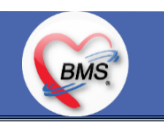

*กิจกรรมที่ด ำเนินงำน*

**3. เภสัชหลังพบแพทย์ :** ปรับยาและตรวจสอบยาจาก Order แพทย์

### **4. กิจกรรมหลังพบแพทย์**

4.1 ทำหัตถการ

4.1.1 หัตถการที่แพทย์ทำเอง (Order ใน EMR 1) >> มือคีย์ คีย์ข้อมูลลงในระบบ

 $4.1.2$  แพทย์ order หัตถการใน EMR 1 >> จุดบริการไหนทำจุดบริการนั้นคีย์ลงในระบบ 4.2 การ Admit พยาบาลจะโทรไปแจ้งที่ตึกเพื่อให้เตรียมเตียงรอรับคนไข้ และโทรไปแจ้งที่จุด Admission Center เพื่อขอเลข AN ต่อมา พยาบาลจะนำเอาชุด Admit ออกมา เพื่อให้แพทย์ Order ยา และจะส่งคนไข้เข้าตึก \*\*กรณีมีญาติ\*\* ให้ญาตินำใบสั่งยาไปให้ห้องยาชั้น 2 คีย์ Order ยาลงในระบบจากนั้นนำยาและใบสั่งยาไปให้พยาบาลใน Ward \*\*กรณีไม่มีญาติ\*\* ชุด Admit และเอกสารทั้งหมดจะถูกส่งขึ้นไปยังตึกพร้อมคนไข้เพื่อให้พยาบาลนำใบสั่งยาไป Scan หรือ แฟกซ์ ส่งให้ทางห้อง ยาไปคีย์ยา จากนั้นทางตึกจะให้ผู้ช่วยในตึกไปรับยาที่ห้องยาชั้น 2 4.3 ใบนัด พยาบาลจะนัดในระบบ โดยดูจากใบ EMR1 ที่แพทย์เขียน 4.4 ใบรับรองแพทย์ มีทั้งแบบพิมพ์ออกจากในระบบและเขียน 4.5 ใบ Refer เขียนอย่างเดียวไม่ลงในระบบยกเว้น แผนก ER ที่ลงข้อมูลใน ThaiRefer ด้วย 4.6 Set OR แพทย์เขียน Order Set OR ในใบสั่งยา >> พยาบาลคีย์ Set ลงในระบบ

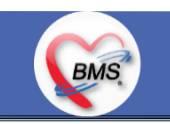

*กิจกรรมที่ด ำเนินงำน*

### **4.กิจกรรมหลังพบแพทย์(ต่อ)**

4.7 สั่ง X-Ray >> แพทย์เขียนสั่ง X-Ray ใน EMR1 พยาบาลลอก Order สั่งลงในใบ Request แล้วส่งไปให้ห้อง X-Ray คีย์ ห้องแพทย์มีเครื่อง ส าหรับดูระบบ PACs ซึ่งดู PACs ได้อย่างเดียว

4.8 สั่ง LAB >>แพทย์เขียนสั่ง Lab ใน EMR1 พยาบาลลอก Order โดยพยาบาลเขียนในใบ Request และส่งไปให้ห้อง Lab และไปรับรายงานผล Lab ที่ห้อง Lab เอง ได้อย่างเดียว

### **หน้าที่ห้องบัตรที่จุดบริการ**

ช่วยพยาบาลคีย์ ข้อมูลสัญญาณชีพ , อาการสำคัญ , ประวัติการเจ็บป่วยในปัจจุบัน , หัตถการ , สถานะความเร่งด่วน , ประวัติการเจ็บป่วยในอดีต , โรคประจำตัว ,ลงทะเบียนโรคเรื้อรัง,ประเมินโรคเรื้อรัง , ค่าบริการ เมื่อคีย์เสร็จ >> เจ้าหน้าที่ห้องบัตรอีกท่าน นำเอกสาร ใบนำส่ง , ใบ EMR1, ใบ EMR2 (ใบสั่งยา) Scan ลงในระบบ

### **กรณีอื่น ๆ**

1. ผล lab HIV จะให้กระบวนการเป็นอย่างไร

สั่งในระบบ >> สั่ง Lab ในใบ Request และส่งไปให้ห้อง Lab \*\*ห้อง Lab คีย์ค่าใช้จ่ายเอง การรายงานผล >> ให้ห้อง Lab พิมพ์ผลใส่ซองให้หน่วยงาน ทั้ง OPD และ IPD

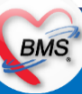

# **สรุปกิจกรรมที่ปรับเปลี่ยนเมื่อขึ้นระบบ** (คลินิกไต)

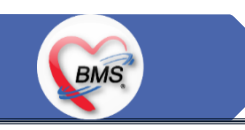

### <u>5. กระบวนการทำงานที่เปลี่ยนแปลง</u>

- **1. วัด Vital Sign คนไข้แล้วให้ระบุในโปรแกรมแทนการเขียนใน EMR1**
- ี **2. ออกใบรับรองแพทย์ :** จากเดิมมีทั้งการเขียนและพิมพ์ใบรับรองแพทย์ เปลี่ยนเป็นพยาบาลพิมพ์ใบรับรองแพทย์แล้วนำไปให้แพทย์เซ็นหากแพทย์จะ พิมพ์เองก็สามารถทำได้
- **3. การพิมพ์สั่ง LAB/X-Ray :** จากเดิมแพทย์เขียน order ใน EMR1 เพื่อให้พยาบาลลอกลงใบ Request LAB,X-ray เปลี่ยนให้แพทย์ LAB/X-Ray สั่งใน ระบบ เพื่อให้มี Order เกิดค่าบริการและคนไข้สามารถไปชำระเงินที่การเงินก่อนจะกลับมารับบริการ
- **4. การพิมพ์ใบรายงานผล ระบบ :** จากเดิมหน่วยงานที่สั่งจะต้องประสานกับทางห้องLAB / X-ray เพื่อพิมพ์ใบรายงานผล และแล้วพยาบาลเดินไปเอาผล เปลี่ยนเป็นหน่วยงานที่สั่ง สามารถพิมพ์ใบรายงานผลเองได้ตามสิทธิที่ได้รับอนุญาตให้พิมพ์ ซึ่งใบรายการต้องมีรายชื่อผู้รายงานผล และผู้Approve มาด้วย **5. การคีย์รายการค่าใช้จ่ายและหัตถการต่างๆ ที่เกิดขึ้นกับคนไข้ เปลี่ยนแปลงให้พยาบาลคีย์หัตถการที่ทำให้กับคนไข้เพื่อให้สามารถคิดเงินและเก็บข้อมูล** สถิติได้
- **6. หัตถการ :** เดิมเขียนในใบ EMR1 เปลี่ยนเป็นลงในระบบ \*\*กรณีแพทย์ไม่ลงในระบบให้เขียนลงในใบนำส่งเพื่อให้พยาบาลนำไปลงในระบบ\*\* **7. ขึ้นทะเบียนโรคเรื้อรัง :** เดิมเขียนในใบ EMR1 และมาลงข้อมูลในช่วงบ่าย เปลี่ยนเป็นขึ้นทะเบียนตั้งแต่ซักประวัติ **8. ประเมินโรคเรื้อรัง :** เดิมพยาบาลจะลงข้อมูลประเมินโรคเรื้อรังในกระดาษก่อน ช่วงบ่ายที่คนไข้หมดก็จะมาลงในระบบย้อนหลัง โดยมีเจ้าหน้าที่คีย์ข้อมูล ช่วยลง เปลี่ยนเป็นลงการประเมินในระบบ

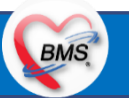

# **สรุปกิจกรรมที่ปรับเปลี่ยนเมื่อขึ้นระบบ** (คลินิกไต)

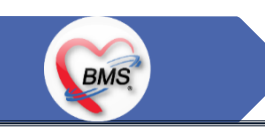

#### <u>6.ข้อมูลพื้นฐานที่ต้องเตรียมเมื่อปรับเปลี่ยนระบบ (ได้จากการสำรวจ)</u>

- 1. ข้อมูลทะเบียนรายชื่อผู้ป่วยที่ผู้ใน คลินิก เพื่อนำมาขึ้นทะเบียน
- 2. รายชื่อเจ้าหน้าที่ในหน่วยงาน แยกตามคลินิก
- 3. แบ่งคลินิกให้ตรงกับวัตถุประสงค์ และการส่งออกข้อมูล

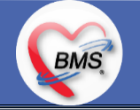

# **กิจกรรมที่ต้องท าใน HOSxPXE (คลินิกไต)**

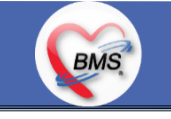

*กิจกรรมที่ต้องด ำเนินกำรในระบบ*

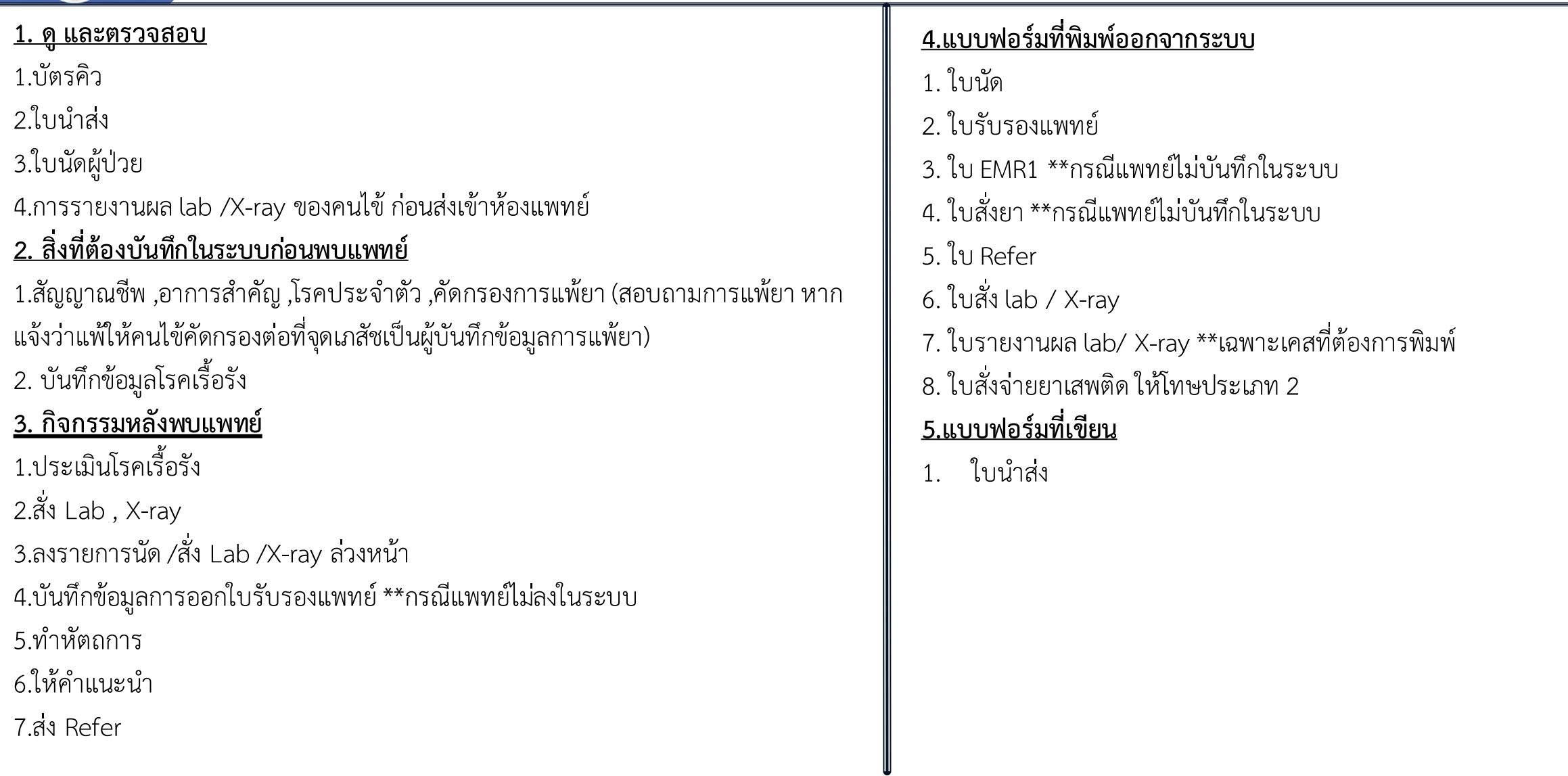

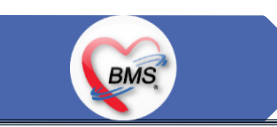

### **เมื่อเปลี่ยนมาใช้ ระบบ BMS-HOSxP XE**

**1. นโยบายการเปิด Visit มากกว่า 1 Visit มีผลกระทบร่วมกัน ถ้าเปิด Visit ในวัน แค่ 1 Visit กรณีคนไข้มามากกว่า 1 คลินิก ดังนี้**

1.1 จะช่วยลดความผิดพลาดของการบันทึกข้อมูลผิด visit เช่น การบันทึกค่าใช้จ่ายผิด Visit และการเรียก Visit บันทึก Admit ผิด ทำให้ค่าใช้จ่ายจาก OPD ไม่ไหล เข้าไป IPD

1.2 สามารถเรียกเก็บได้มากขึ้น เนื่องจากในบางกองทุน จะจ่ายให้แค่ Visit เดียว เช่น ประกันสังคม และ สกส.

**2. นโยบายการเปิด Visit หลาย Visit ในการมารับบริการในวัน จะยังจ าเป็นเช่น**

2.1 บางห้องตรวจ ที่ต้องลง Primary Diag เหมือนกัน เช่น มารับบริการ ด้วยโรคที่ต่างกันโดยสิ้นเชิง หรือ

#### **3. นโยบายการส่งตรวจล่วงหน้า ส าหรับคนไข้ นัด**

3.1 ไม่ส่งตรวจล่วงหน้า ส่งตรวจในวัน เมื่อคนไข้มารับบริการ ได้เหมือนเดิม คนไข้มารับบริการต้องไปห้องบัตร ก่อน เพื่อยืนยันตัวตัวว่ามารับบริการแล้วเพื่อให้ห้องบัตร ท าการส่งตรวจ พร้อมตรวจสอบสิทธิให้เป็นปัจจุบัน

3.2 ใช้ตู้ลงทะเบียนส่งตรวจอัตโนมัติจะช่วยได้มากในกรณีการเปิด Visit คนไข้ Walk In คนไข้นัด ชั้น 2,ชั้น 3

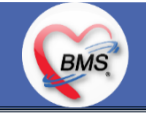

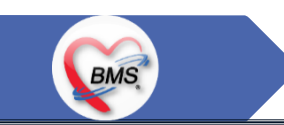

### **เมื่อเปลี่ยนมาใช้ ระบบ BMS-HOSxP XE (ต่อ)**

- **4. การตรวจสอบสิทธิ จากเว็บ สปสช.**
- **5. Patient Flow / Document Flow คนไข้ตึก 9 ชั้น**

5.1 คนไข้นัดชั้น 1 ผ่านจุดคัดแยก =>> รับคิว ฮุกกะ =>> ติดต่อห้องบัตร(ช่องบริการ 3 – 4)เพื่อเปิด Visit =>> รับใบนำส่ง ถือบัตรคิว พร้อมยื่นใบนำส่งตะกร้าก่อน พบแพทย์นั่งรอเรียกคิว

5.2 คนไข้นัดชั้น 2 ผ่านจุดคัดแยก =>> รับคิว ฮุกกะ =>> ติดต่อเจ้าหน้าที่หน้าตู้ KIOSK และเค้าเตอร์ข้างตู้ KIOSK รับใบนำส่ง ถือบัตรคิว พร้อมยื่นใบนำส่งตะกร้า ก่อนพบแพทย์นั่งรอเรียกคิว

 5.3 คนไข้ใหม่ Walk In,คนไข้เก่า Walk In/ผิดนัด ชั้น 1 ชั้น 2 =>> ผ่านจุดคัดแยกรอเรียกเข้าตึก =>> ผ่านพยาบาลคัดกรอง(พี่อี่) ติดต่อห้องบัตร(ช่องบริการ 1 – 2) เพื่อลงทะเบียนและเปิด Visit =>> รับใบนำส่ง ถือบัตรคิว พร้อมยื่นใบนำส่งตะกร้าก่อนพบแพทย์นั่งรอเรียกคิว

**6. Patient Flow / Document Flow คนไข้นอกอาคาร 9 ชั้น**

6.1 คนไข้นัดคลินิกพิเศษ =>> รับคิว ฮุกกะ *=>> ติดต่อห้องบัตร*(NCD)เพื่อเปิด Visit =>> รับใบนำส่ง ถือบัตรคิว พร้อมยื่นใบนำส่งตะกร้าก่อนพบแพทย์นั่งรอเรียกคิว 6.2 คนไข้กายภาพ แพทย์แผนไทย ER =>> ติดต่อห้องบัตร(นอกอาคาร)เพื่อเปิด Visit =>> รับใบนำส่ง พร้อมยื่นใบนำส่งตะกร้าก่อนพบแพทย์นั่งรอรับบริการ

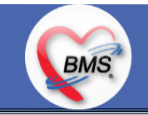

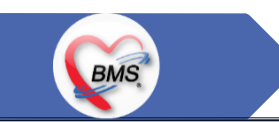

**เมื่อเปลี่ยนมาใช้ ระบบ BMS-HOSxP XE (ต่อ)**

- ี 7. การให้สิทธิคนไข้ เปลี่ยนวิธีการทำงานใหม่ตาม การปรับเปลี่ยนข้อมูลพื้นฐานสิทธิ เพื่อประโยชน์ในภาพรวม ดังนี้
	- 7.1 บริษัทคู่สัญญา เป็นเลือกจากตัวเลือกที่กำหนดไว้
	- 7.2 กรณีคนไข้ที่มารับบริการทำฟัน จะต้องส่งคนไข้ไปตรวจสอบการใช้สิทธิที่งานประกัน
	- 7.3 กรณีคนไข้สิทธิข้าราชการมาฟอกไต
- **8. กรณีคนไข้ได้รับการคัดกรองจากพยาบาลแล้ว แต่ไม่รอการตรวจ ยังไม่มีการเจาะเลือด , Xray หรือท าหัตถการ \*\*จะให้คนไข้กลับ ไม่มีการยกเลิก visit เปลี่ยนเป็น มี 2 วิธี**
	- 8.1 ให้ระบุ icd10 ที่เป็นการรับบริการแต่ไม่ประสงค์ตรวจ
	- 8.2 ให้ใส่สถานการณ์รับบริการคนไข้ เป็นไม่รอตรวจ \*\*ขึ้นอยู่กับข้อความที่จะใช้ร่วมกัน\*\*
	- 8.3 ห้องเวชระเบียน ระบุ icd10

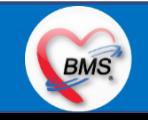

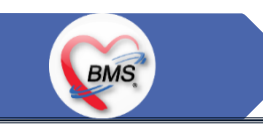

### **เมื่อเปลี่ยนมาใช้ ระบบ BMS-HOSxP XE (ต่อ)**

- **9. สรุปการออกเลข HN (ปัจจุบันใช้เลข 8 หลัก) => ของใหม่ ให้ใช้ 9 หลักโดยขึ้นต้นด้วย 0 + HN เดิมให้ครบ 9 หลัก**
- **10. นโยบายการเปลี่ยนสิทธิ**

การตรวจสอบสิทธิ จะต้องผ่านการตรวจสอบสิทธิจากการลงทะเบียนส่งตรวจทุก Visit มี 4 กรณี

10.1 กรณีสิทธิไม่มีปัญหาสามารถใช้ได้ =>> คนไข้รับบริการจุดต่อไปได้เลย

10.2 กรณีสิทธิมีปัญหาหรือไม่ตรงกับที่ได้รับแจ้ง =>> คนไข้เปิด Visit ที่ห้องบัตร =>> ยื่นใบนำส่งที่ศูนย์ตรวจสอบสิทธิ =>> ศูนย์สิทธิยืนยันสิทธิ(แก้ไขสิทธิในระบบ และแก้ไขใบนำส่ง) =>> คนไข้รับบริการจุดต่อไปได้เลย

10.3 กรณีที่พบปัญหาที่จุดบริการ เช่น ซักประวัติ ห้องตรวจ =>> ให้บันทึกข้อมูลให้เรียบร้อยและตรวจสอบการบันทึกข้อมูล =>> คนไข้ยื่นใบนำส่งที่ศูนย์สิทธิ =>> ศูนย์สิทธิยืนยันสิทธิ(แก้ไขสิทธิในระบบและแก้ไขใบน าส่ง) =>> คนไข้รับบริการจุดต่อไปได้เลย

10.4 กรณีที่พบปัญหาที่การเงิน(หากเป็นสิทธิข้าราชการ ให้โทรแจ้งเลขบัตรประชาชนหรือ HN ที่ศูนย์ประกันเพื่อตรวจสอบ) กรณีเป็นสิทธิอื่น =>> ยื่นใบนำส่งที่ศูนย์ ตรวจสอบสิทธิ =>> ศูนย์สิทธิยืนยันสิทธิ(แก้ไขสิทธิในระบบและแก้ไขใบนำส่ง)

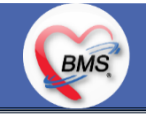

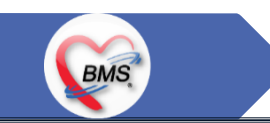

### **เมื่อเปลี่ยนมาใช้ ระบบ BMS-HOSxP XE (ต่อ)**

#### **11. คนไข้นัดมี LAB / X-RAY ล่วงหน้า => ผ่านจุดคัดแยกก่อนเข้าไปห้องบัตร / ตู้ KIOSK**

11.1 คนไข้นัดผ่านเวชระเบียนเปิด Visit =>> ยืนยันการสั่ง LAB/X-RAY ล่วงหน้าตอนบันทึกส่งตรวจ =>> คนไข้ยื่นใบนำส่งที่ห้องการเงิน =>> ชำระเงินเสร็จ =>> ยื่นใบนำส่ง,ใบนัด ที่ห้อง LAB/ ห้อง X-RAY =>> คนไข้รอรับบริการตามคิว

11.2 คนไข้นัดผ่านตู้ KIOSK =>> ยืนยันการมาตามนัด พร้อม สั่ง LAB/X-RAY => รับ Slipใบนำส่ง จากตู้ =>> คนไข้ยื่นใบนำส่งที่ห้องการเงิน =>> ชำระเงินเสร็จ =>> ยื่นใบน าส่ง,ใบนัด ที่ห้อง LAB/ ห้อง X-RAY =>> คนไข้รอรับบริการตามคิว

#### **12. การสั่ง LAB สั่ง X-RAY ส าหรับจุดบริการ**

12.1 กรณีเป็นการสั่ง LAB/X-RAY ทั่วไปและ Out Lab =>> สั่งในระบบโดยการเลือกแบบฟอร์มรวมหรือแบบฟอร์มแยกตามคลินิก =>> คนไข้ยื่นใบนำส่งที่ห้องการเงิน =>> ชำระเงินเสร็จ =>> ยื่นใบนำส่ง ที่ห้อง LAB/ห้อง R-RAY =>> คนไข้รอรับบริการตามคิว

#### - ไม่พิมพ์เอกสารใบสั่ง LAB

 12.2 กรณีเป็นการสั่ง Cyto , PAP ,FNA =>> สั่งในระบบโดยการเลือกแบบฟอร์มที่เป็นเฉพาะงาน=>> คนไข้ยื่นใบน าส่งที่ห้องการเงิน =>>ติดต่อห้องงานพยาธิวิทยา =>> พิมพ์เอกสารแบบฟอร์มใบ Request

12.3 กรณีเป็นการสั่ง Pathos =>> หน่วยบริการพิมพ์เอกสารชื่อ "05. ใบสั่ง PATHOLOGY" =>> คนไข้ยื่นใบนำส่งที่ห้องงานพยาธิวิทยา =>> ห้องงานพยาธิวิทยาสั่ง ในระบบ =>> คนไข้ยื่นใบนำส่งที่ห้องการเงิน =>>ติดต่อห้องงานพยาธิวิทยา พิมพ์เอกสารแบบฟอร์มใบ Request

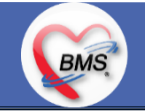

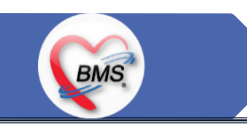

### **เมื่อเปลี่ยนมาใช้ ระบบ BMS-HOSxP XE (ต่อ)**

12.4 กรณีสั่ง LAB ที่เป็น LAB ปดปิดผล =>> สั่งในระบบโดยการเลือกแบบฟอร์มรวมหรือแบบฟอร์มแยกตามคลินิก =>> พิมพ์เอกสารแบบฟอร์มใบยินยอมการตรวจ LAB =>> ติดต่อห้องให้คำปรึกษา =>> ยื่นใบนำส่งที่ห้อง LAB เอกสารใบยินยอมห้อง LAB เก็บไว้)

 12.5 กรณีสั่ง X-RAY พิเศษ U/S , CT , Special , Mammogram =>> ให้จุดบริการสั่งพิมพ์เอกสารชื่อ "ใบสั่ง X-RAY พิเศษ" และสั่งในเอกสารแบบฟอร์ม(เขียนมือ) =>> ส่งคนไข้พร้อมใบนำส่ง =>> ติดต่อ X-RAY Center =>> ทำการตรวจสอบวัน เวลาและทำการนัดคนไข้มารับบริการ

#### **13. การส่งคนไข้ไปจุดบริการถัดไป**

13.1 คนไข้มียา ทั้งชำระเงิน และไม่ชำระเงิน ให้จุดบริการหลังพบแพทย์ส่งคนไข้ทุกคนไปรับบริการต่อที่ห้องยา

13.2 คนไข้ไม่มียาแต่มีสิทธิที่จำเป็นต้องชำระเงินหรือคนไข้สิทธิข้าราชการ ให้จุดบริการหลังพบแพทย์ส่งคนไข้ไปรับบริการต่อที่ห้องชำระเงิน 13.3 คนไข้ไม่มียา ไม่ใช่สิทธิข้าราชการ ไม่มีสิทธิที่จำเป็นต้องชำระเงิน ให้จุดบริการหลังพบแพทย์ส่งคนไข้**กลับบ้าน** 

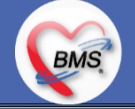

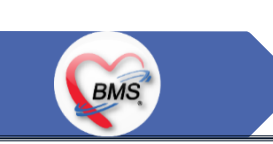

- ้สิ่งที่กระทบภาพรวม เนื่องจากมีการปรับเปลี่ยนรายการ หรือปรับกระบวนการทำงาน
- 1. รายการสิทธิการรักษา มีการปรับเปลี่ยนหรือ ยุบ จากการทำข้อมูลพื้นฐานร่วมกัน => ทุกจุดบริการต้องรับรู้ ว่ามีการ เปลี่ยนแปลงสิทธิ บางรายการ
- 2. คนไข้นัด ต้องวางแผนการนัด เพื่อลดโหลด ช่วงขึ้นระบบ
- 3. มีการปรับเปลี่ยน รายการ ข้อมูล หัตถการ หรือค่าใช้จ่าย / ราคา บางรายการ ตอนเปิดใช้งานระบบจริง อาจสับสน การสั่ง LAB / X-ray จะเปลี่ยนรูปแบบการสั่ง จากสั่งในกระดาษและให้ห้อง LAB / X-RAY เป็นผู้สั่งให้ =>เปลี่ยนเป็นจุด บริการสั่งให้โดยให้สั่งเป็นการสั่งจากแบบฟอร์มใน

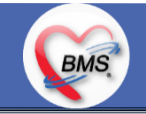

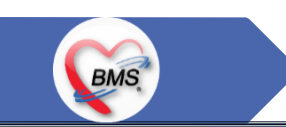

## **เป้าหมายการเปลี่ยนระบบ ตามนโยบาย ของ รพ.**

- 1. ความสมบูรณ์ของข้อมูลการรักษาคนไข้
- 2. ความสมบูรณ์ของข้อมูล การส่งออก เรียกเก็บ ตามกองทุนต่าง ๆ แบ่งงานตามแผน ดังนี้

2.1 เน้นการส่งออก 43 แฟ้ม

- 2.2 การส่งออกเรียกเก็บ ข้าราชการ จ่ายตรง
- 2.3 เดือนแรก ยังไม่บังคับงานที่ ต้องคีย์เพื่อเก็บข้อมูล โดยให้เน้นการรักษา แล้วส่งคนไข้กลับบ้านให้ไวก่อน
- 2.4 เดือนที่ 2 จะเริ่ม ให้หน่วยงานต้นทาง กลางทาง ลงข้อมูลที่เกี่ยวกับส่งออก โดย BMS จะย้ำจุดที่ต้องลงอีกครั้ง
- 3. เตรียมการเข้าสู่ Paperless แบบสมบูรณ์

เตรียมการสำหรับ Smart Hospital

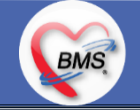

## **แผนการด าเนินงาน**

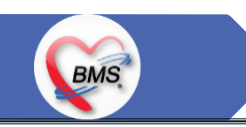

- 1. ก าหนดการอบรมเพื่อเรียนรู้การใช้งาน ระหว่างวันที่ 1 ธ.ค. 2563 22 ม.ค. 2564
- 2. กำหนดการทำ Unit Test / SIT ระหว่างวันที่ 5 22 ก.พ. 2564
- 3. กำหนดการประชุม Flow จำนวน 3ครั้ง ครั้งที่ 1 วันที่ 5 พ.ย. 2563 / ครั้งที่ 2 วันที่ 27 พ.ย. 2563 / ครั้งที่ 3 วันที่ 16 ก.พ. 2564
- 4. กำหนดการปิดระบบเพื่อโอนย้ายข้อมูล ชุดสุดท้ายเข้าสู่ระบบใหม่ วันศุกร์ที่ 26 ก.พ. 2564 เวลา 21.00 06.00 น.
- 5. กำหนดการเปิดใช้งานระบบ BMS-HOSxP XE วันที่ 27 ก.พ. 2564 เวลา 06.00 น. เป็นต้นไป
- 6. ก าหนดการ Standby เพื่อดูแล ช่วยเหลือ การใช้งานระบบ BMS-HOSxP XE
	- 1. สัปดาห์ที่ 1-2 จำนวนเจ้าหน้าที่ 25 คน เวลาทำงานปกติ ไม่ Stand By กลางคืน
	- 2. สัปดาห์ที่ 3-5 จำนวนเจ้าหน้าที่ 18 คน เวลาทำงานปกติ ไม่ Stand By กลางคืน
	- ี สัปดาห์ที่ 6-8 จำนวนเจ้าหน้าที่ 6 คน เวลาทำงานปกติ ไม่ Stand By กลางคืน
	- ์ สัปดาห์ที่ 9-12 จำนวนเจ้าหน้าที่ 4 คน เวลาทำงานปกติ ไม่ Stand By กลางคืน
	- 5. สัปดาห์ที่ 10-12 ดูแลเรื่องส่งออก จำนวนเจ้าหน้าที่ 2 คน เวลาทำงานปกติ ไม่ Stand By กลางคืน

ี เสาร์ – อาทิตย์ ทางทีมจะแบ่งชุด Stand By ไม่ได้ Stand By เต็มจำนวน

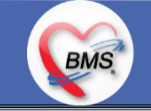